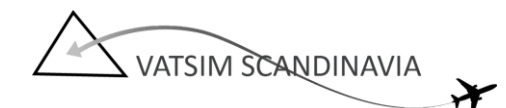

# **ATC Phraseology examples, Copenhagen-Kastrup (EKCH\_TWR/GND/DEL)**

The phraseology examples below applies for a domestic flight departing 22R/arriving on 22L.

## **EKCH\_TWR, frequency: 118.100, callsign: Kastrup Tower, no DEL/GND online**

### **DEPARTURE**

CIM123: "Kastrup Tower, Cimber 123 Radiocheck" EKCH\_TWR: "Cimber 123, Kastrup Tower, good evening, I read you <VOLUME> by <CLARITY> (ex. 5 by 5) … CIM123: "Kastrup Tower, Cimber 123 at gate A31, B737, information Alpha on board, request IFR clearence to Billund." EKCH\_TWR: "Cimber 123, Kastrup Tower, good evening, information A is correct, cleared to Billund as filed on the ODN1A departure (evt.: rwy 22R, initial FL70), squawk 7301." CIM123: "Cleared to Billund as filed on the ODN1A departure, (evt. rwy 22R in use, initial FL70), squawk 7301, Cimber 123" EKCH\_TWR: "Cimber 123, Readback correct" (if traffic permits: "pushback and startup is approved, local QNH 1014") CIM123: "Push and start approved, QNH 1014" … In case pushback clearance was not given after the clearance readback: CIM123: "Requesting pushback and startup, CIM123" EKCH\_TWR: "Cimber 123, pushback and startup is approved, local QNH 1014" CIM123: "Push and start approved, QNH 1014" …

CIM123: "Ready for taxi, CIM123" EKCH\_TWR: "CIM123, taxi via K, Z, A holding point A1, crossing rwy 12/30 approved" CIM123: "Taxi via K, Z, A to holding point A1, crossing rwy 12/30 approved, CIM123"

… EKCH\_TWR: "CIM123, after departure contact Copenhagen Approach 119.8/Copenhagen Control 135.27/monitor Unicom 122.8,wind is 230 at 8 knots rwy 22R cleared for takeoff" CIM123: "After dep. contacting xxx, cleared for takeoff rwy 22R, CIM123"

### **ARRIVAL**

…

…

CIM123: "Kastrup Tower goodevening, CIM123 established ILS rwy 22L" EKCH\_TWR: "CIM123, Kastrup Tower goodevening, wind is 230 at 8 knots rwy 22L, cleared to land" (or: "continue approach rwy 22L, you are number 2") CIM123: "Cleared to land rwy 22L, CIM123"

CIM123: "rwy 22L vacated via B4, CIM123"

EKCH\_TWR: "CIM123, Welcome to Kastrup, taxi via B, Y, L, J gate A25, crossing rwy 12/30 approved" CIM123: "taxi via B, Y, L, J gate A25 crossing rwy 12/30 approved"

CIM123: "CIM123 at gate A25 shutting down, godnight"

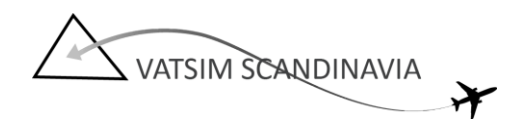

EKCH\_TWR: "CIM123, shutdown approved, thank you for flying to Copenhagen-Kastrup, goodnight"

## **EKCH\_DEL, frequency: 119.900, callsign: Kastrup delivery**

#### **DEPARTURE**

…

CIM123: "Kastrup Delivery, Cimber 123 Radiocheck"

EKCH\_DEL: "Cimber 123, Kastrup delivery, good evening, I read you <VOLUME> by <CLARITY> (ex. 5 by 5)

CIM123: "Kastrup Delivery, Cimber 123 at gate A31, B737, information Alpha on board, request IFR clearence to Billund."

EKCH\_DEL: "Cimber 123, Kastrup Delivery, good evening, information A is correct, cleared to Billund as filed on the ODN1A departure (evt.: rwy 22R, initial FL70), squawk 7301."

CIM123: "Cleared to Billund as filed on the ODN1A departure, (evt. rwy 22R in use, initial FL70), squawk 7301, Cimber 123"

EKCH\_DEL: "Cimber 123, Readback correct, contact Apron on 121.900 for pushback and startup, goodbye" CIM123: "Contacting apron on 121.9, goodbye"

## **EKCH\_GND, frequency: 121.900, callsign: Kastrup Apron DEPARTURE**

CIM123: "Kastrup Apron goodevening, CIM123 stand A31 requesting pushback and startup" EKCH GND: "CIM123, Kastrup Apron goodevening, pushback and startup is approved, local QNH 1012" CIM123: "Pushback and startup approved, QNH 1012, CIM123"

CIM123: "Apron, CIM123 requesting taxi" EKCH\_GND: "CIM123, taxi via K, Z, A hold short rwy 12/30" CIM123: "taxi via K, Z, A hold short rwy 12/30, CIM123"

EKCH\_GND: "CIM123, contact Tower on 118.1, goodbye" CIM123: "Contacting Tower on 118.1, bye"

#### **ARRIVAL**

CIM123: "Kastrup Apron goodevening, CIM123 holding short of Z" EKCH\_GND: "CIM123, Kastrup Apron goodevening, taxi via B, Y, L, J gate A25" CIM123: "Taxi via B, Y, L, J gate A25, CIM123"

### …

…

…

CIM123: "CIM123 at gate A25 shutting down, godnight" EKCH\_GND: "CIM123, shutdown approved, thank you for flying to Copenhagen-Kastrup, goodnight"

**EKCH\_TWR, frequency: 118.100, callsign: Kastrup Tower (with GND online) DEPARTURE**

CIM123: "Kastrup Tower goodevening, CIM123 holding short rwy 12/30"

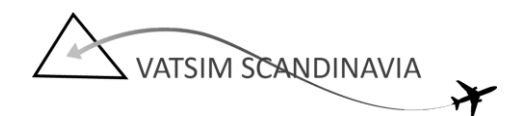

EKCH\_TWR: "CIM123, taxi via A to holding point A1, cross rwy 12/30 approved," CIM123: "Taxi via A to holding point A1, crossing rwy 12/30 approved, CIM123"

EKCH\_TWR: "CIM123, after departure contact Copenhagen Approach 119.8/Copenhagen Control 135.27/monitor Unicom 122.8,wind is 230 at 8 knots rwy 22R cleared for takeoff" CIM123: "After dep. contacting xxx, cleared for takeoff rwy 22R, CIM123"

#### **ARRIVAL**

…

…

CIM123: "Kastrup Tower goodevening, CIM123 established ILS rwy 22L" EKCH\_TWR: "CIM123, Kastrup Tower goodevening, wind is 230 at 8 knots rwy 22L, cleared to land" (or: "continue approach rwy 22L, you are number 2") CIM123: "Cleared to land rwy 22L, CIM123" …

CIM123: "rwy 22L vacated via B4, CIM123" EKCH\_TWR: "CIM123, Welcome to Kastrup, taxi via B, cross rwy 12/30, hold short of Z" CIM123: "taxi via B, cross rwy 12/30 holding short of Z"

EKCH\_TWR: "CIM123, contact Apron on 121.9, goodbye"